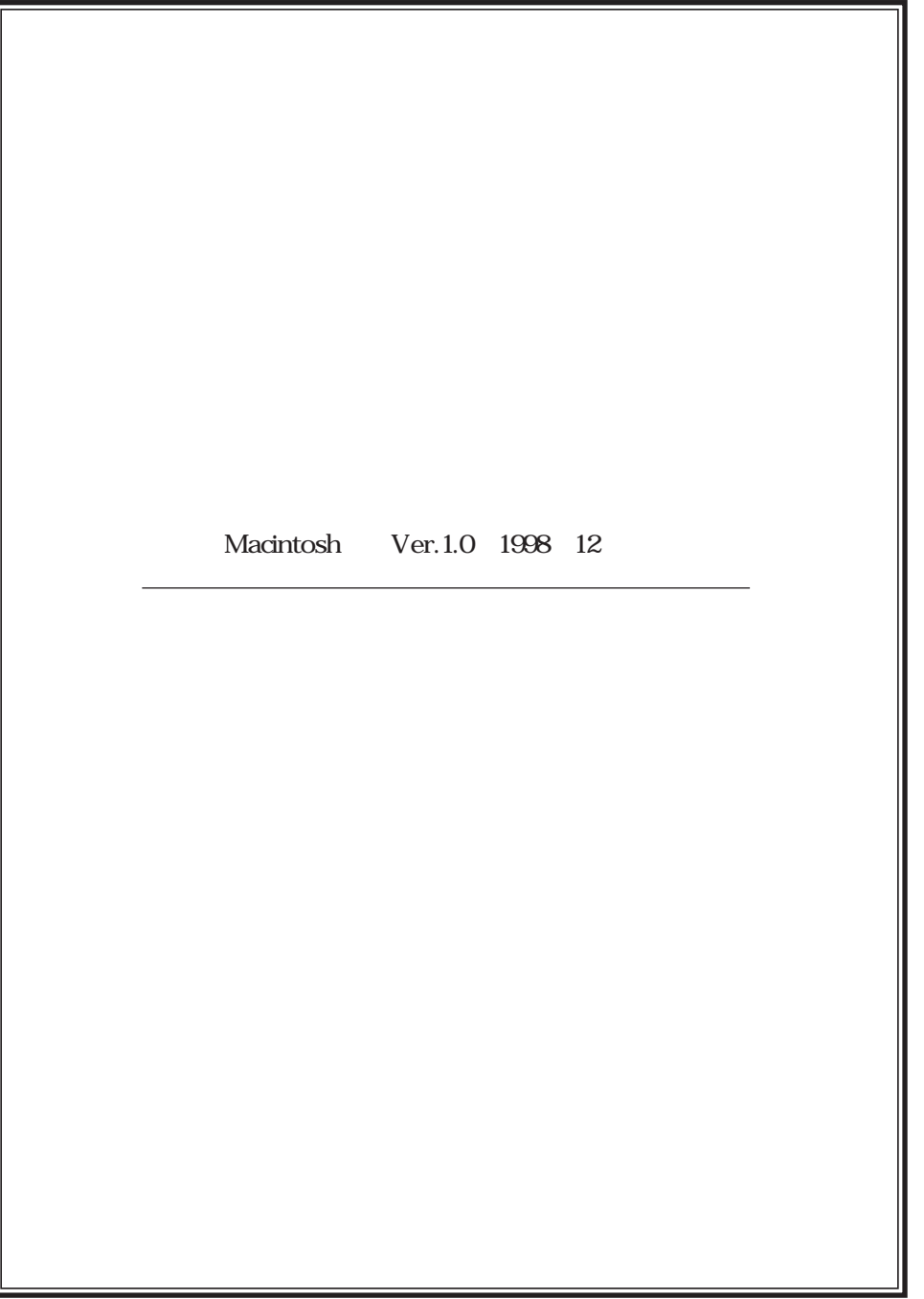

 $50$ 「著作権は著作者の死から50年を経過した年の12月31日をもって消

http://www.voyager.co.jp/aozora/siryo1.html

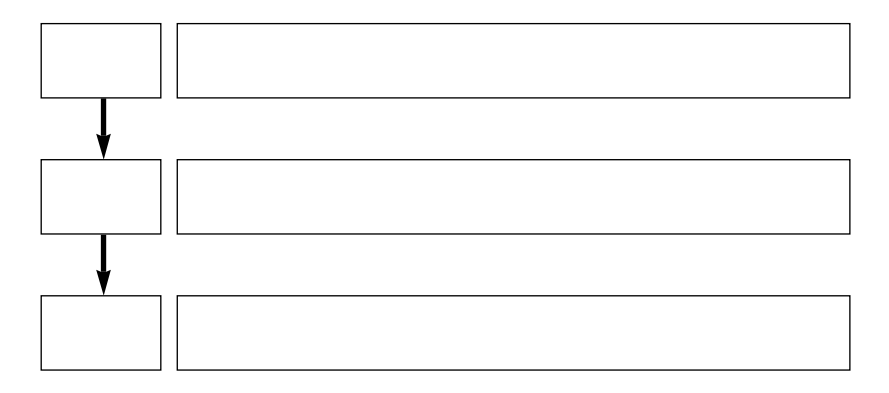

http://www.voyager.co.jp/aozora/nyuryokutyu.html

http://www.voyager.co.jp/aozora/denshitext/denshitext.html

aozora@voyager.co.jp

OCR OCR Optical Character Reader)といいます。最近はOCRソフトの精度が向上し、 OCR  $100 \hspace{1.5cm} {\rm OCR}$  $\overline{OCR}$ 

## 0146 0147 JIS 214E 214F

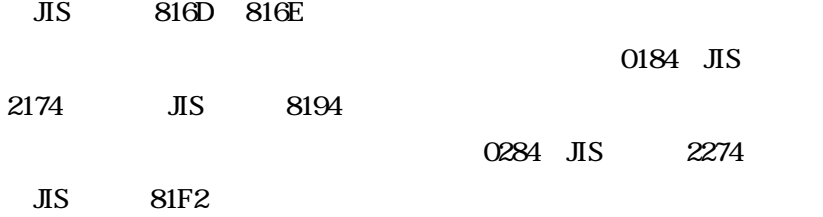

ージング こうしょうしょう しゅうしゅう しゅうしゅう しゅうしゅう こうしゅうしゅうしゅうしゅうしゅうしゅ

 $\rm{TAB}$  TAB TAB

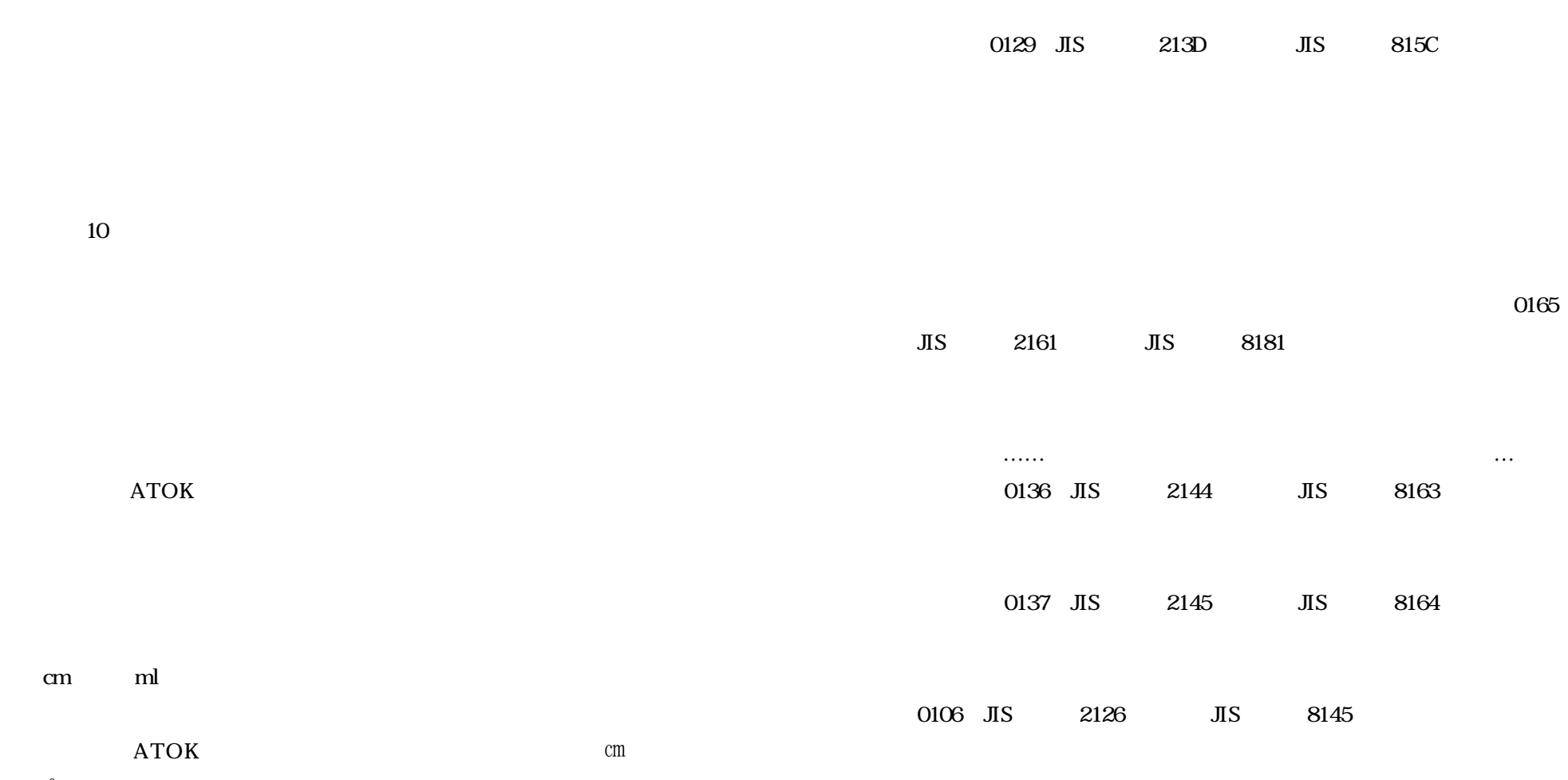

●アクサン(´)が付いたフランス語のアルファベット、ウムラウト

 $\mathcal{O}(\mathcal{O}(\epsilon))$ 

(¨) が付いたドイツ語のアルファベットなどは、異性種間のコードを使われることができる。

ae ao, ae ao, eo, aeo eo  $\qquad \qquad e$ 

 $m\ell$ 

-10-

-11-

英単語の複合語や半角数字の電話番号で使われる「-」は、原則とし

0152 0153

JIS 2154 2155 JIS 8173 8174

0267 0268 JIS 2263

2264 JIS 81E1 81E2

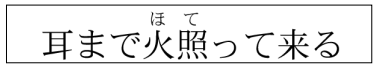

吹喋

胡麻塩おやじ

0135 JIS 2143 JIS

8162。キーボードから直接入力できます)の区切りを入れてくださ

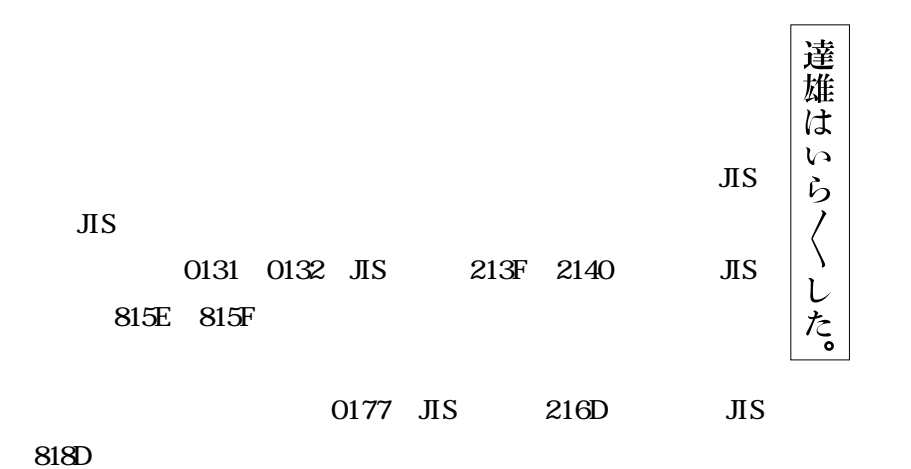

0186 JIS 2176 JIS 8196

 $22$ 

H2 $\qquad \qquad \qquad \qquad$ 

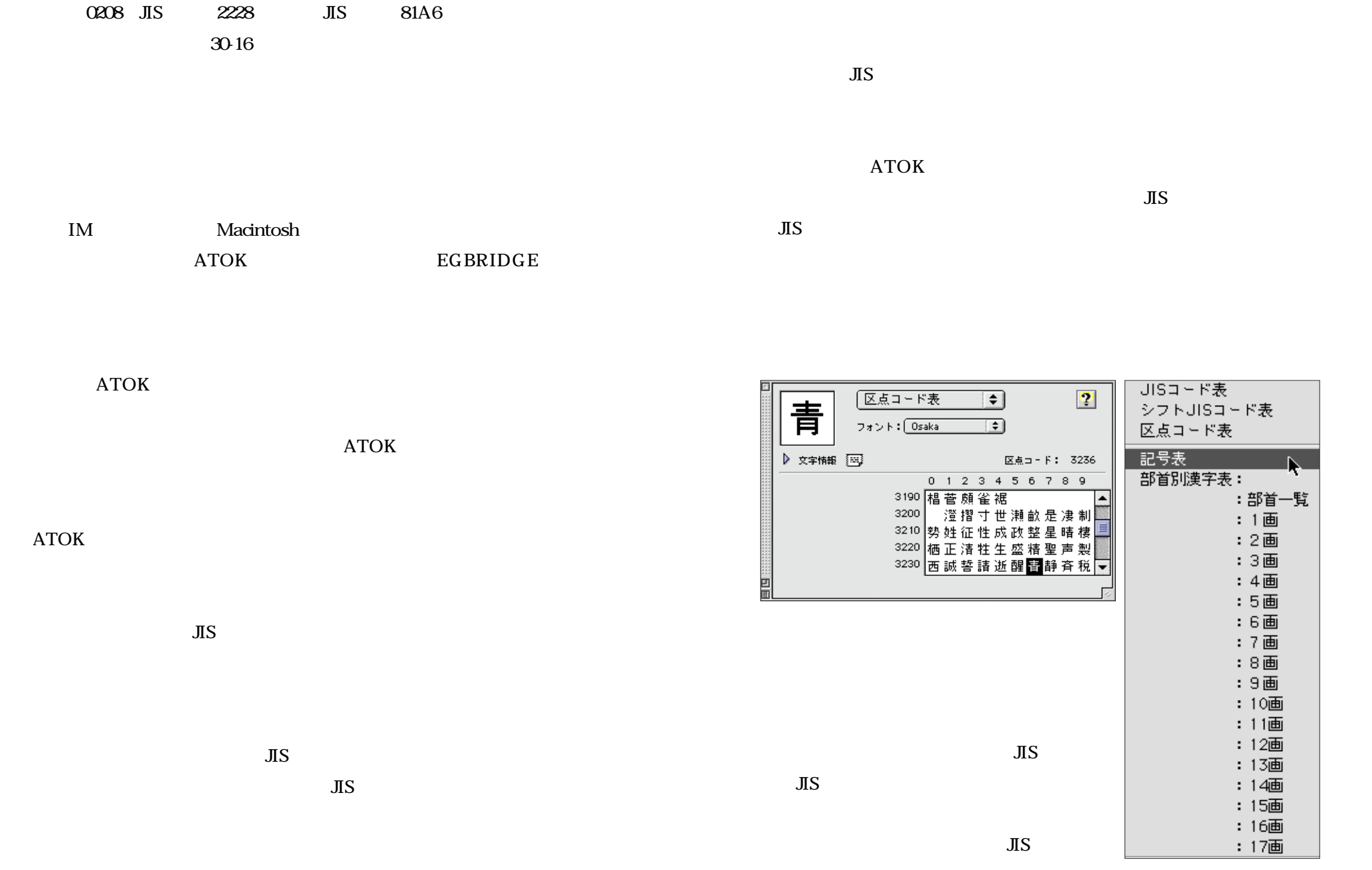

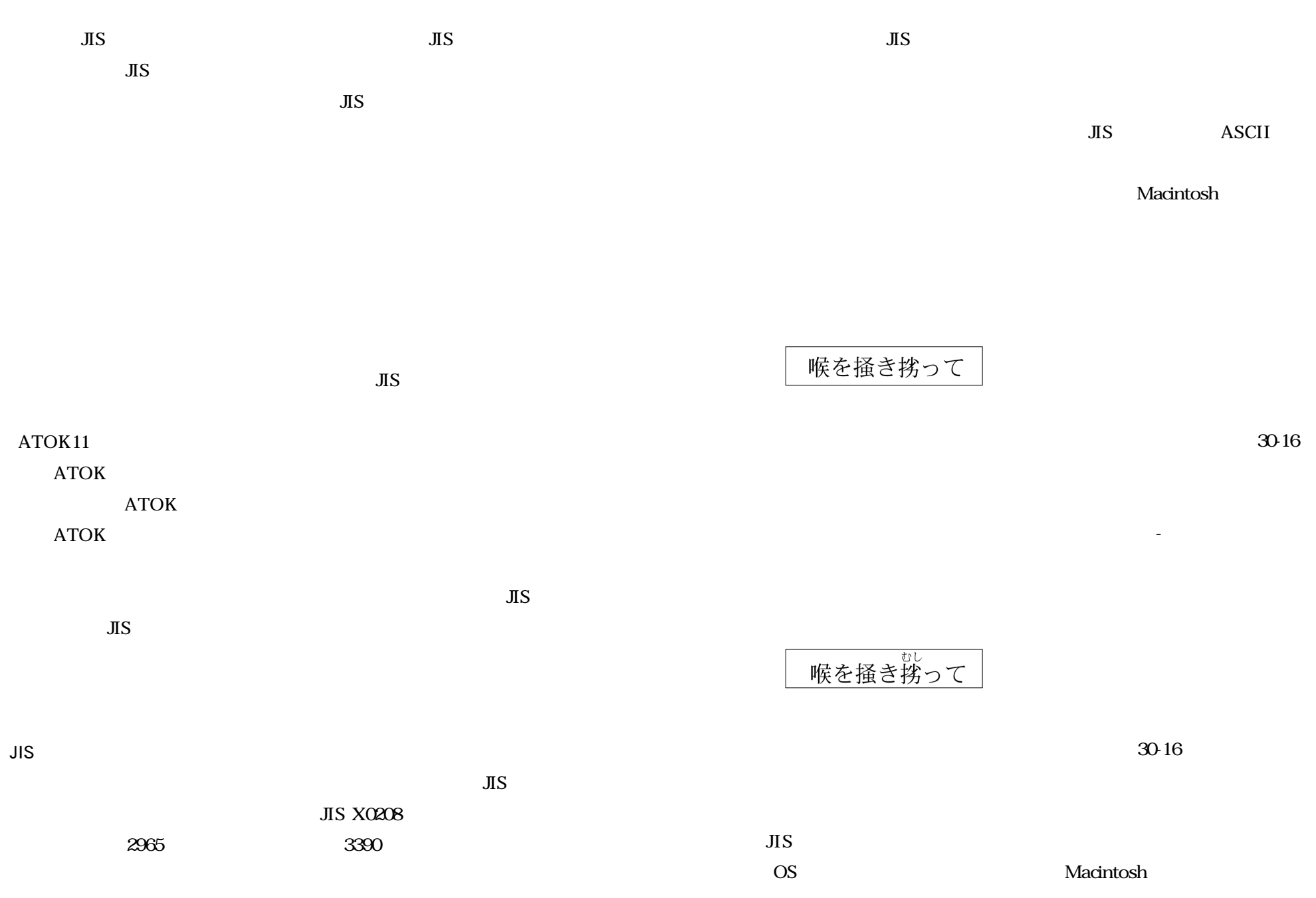

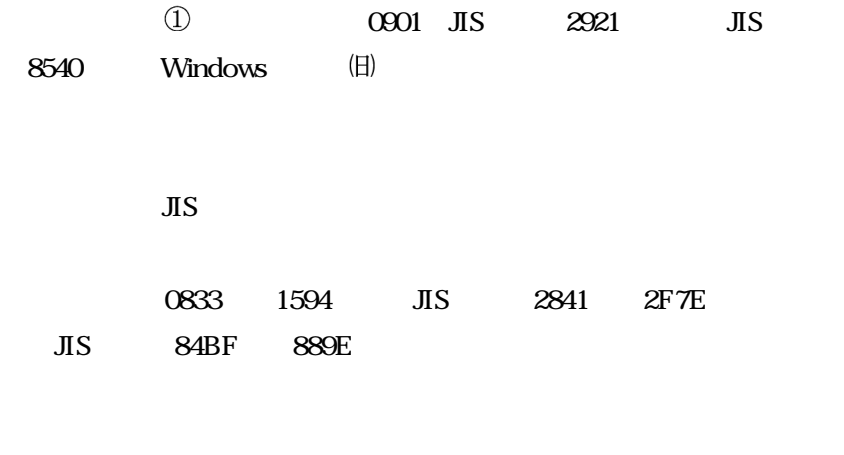

 $JIS$ 

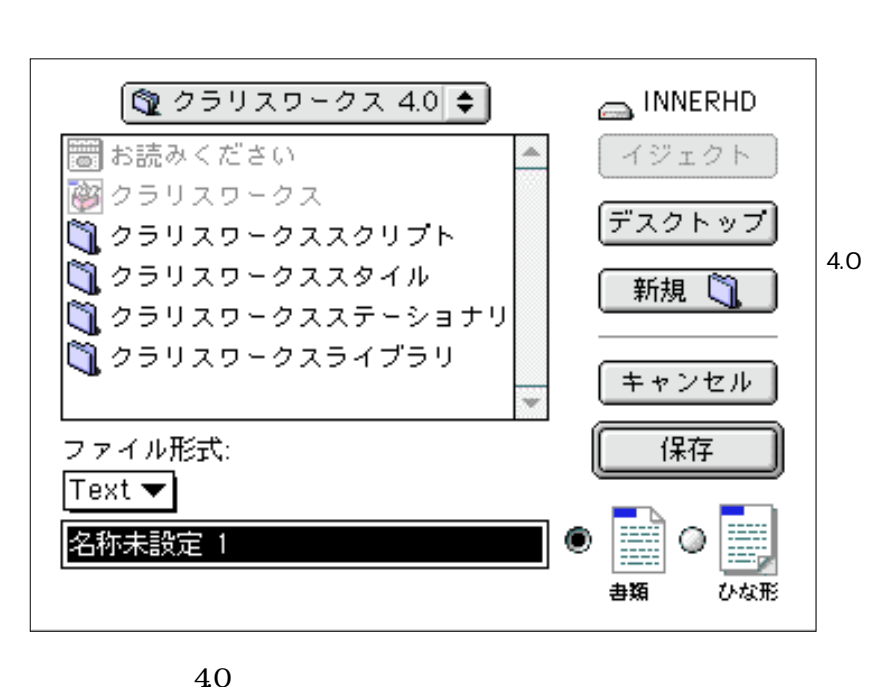

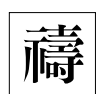

JIS ASCII

Text TEXT

sansiro.txt」

Macintosh 大丈 .TXT

 $\blacksquare$ Macintosh

MS-DOS CR LF

 $40$  $40$ 

 $J$ edit $\alpha$ 

CR LF

## MacLHA

aozora@voyager.co.jp

Macintosh BinHex Windows Base64

Macintosh

Base64

MIME Apple Double

Mac OS

CD-ROM

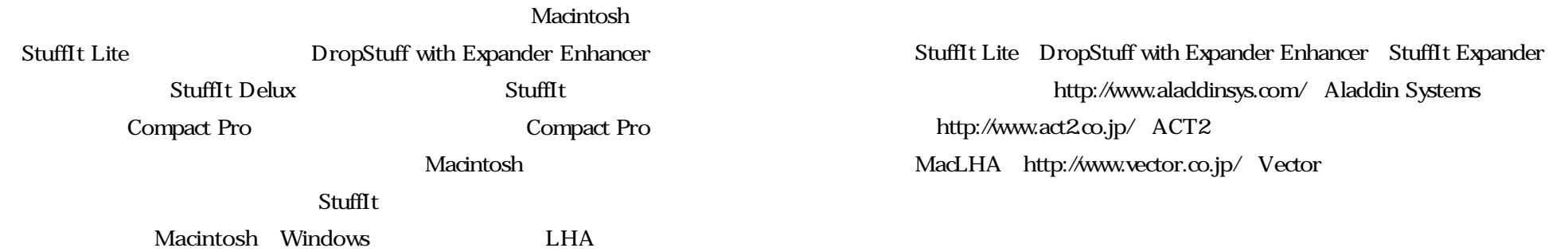

OCR

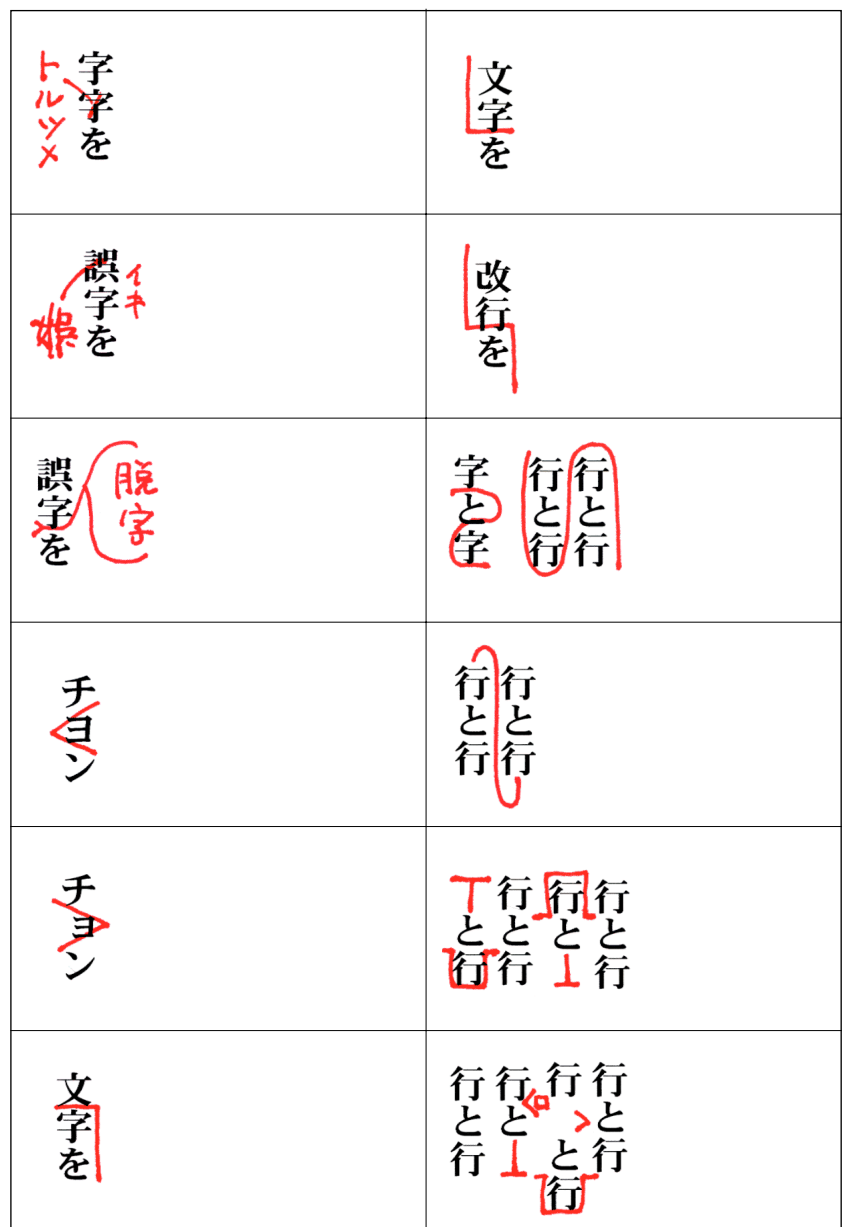

**HTML** 

HTML

HTML

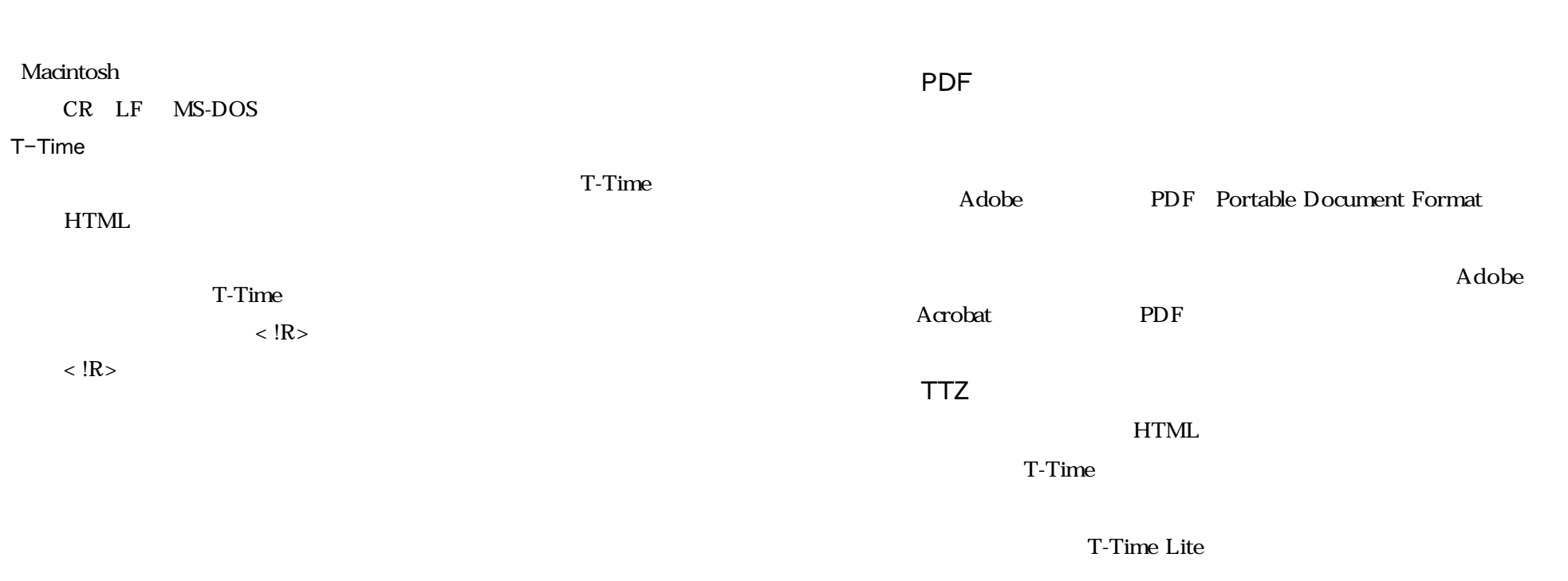

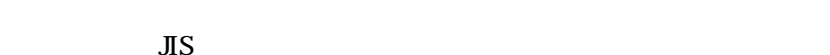

T-Time Lite T-Time

 $\rm TTZ$ 

 $\overline{\text{JIS}}$ 

 $\overline{\text{MS}}$ 

 $\rm TTZ$ 

URL

URL STREET STREET AND URLANDERS

 http://www.voyager.co.jp/aozora/siryo1.html(旧) ↓  [http://www.aozora.gr.jp/siryo1.html\(新\)](http://www.aozora.gr.jp/siryo1.html)

 $10$  http://www.voyager.co.jp/aozora/nyuryokutyu.html(旧) ↓  [http://www.aozora.gr.jp/nyuryokutyu.html\(新\)](http://www.aozora.gr.jp/nyuryokutyu.html)

●4ページ13行目「電子テキストのある場所」 http://www.voyager.co.jp/aozora/denshitext/denshitext.html(旧) ↓  [http://www.aozora.gr.jp/denshitext/denshitext.html\(新\)](http://www.aozora.gr.jp/denshitext/denshitext.html)

 $19$   $22$   $14$ aozora@voyager.co.jp

 [info@aozora.gr.jp\(新\)](mailto:info@aozora.gr.jp)

1999 8